# ABET Preparation Handout #4 Faculty Guide for using the "Student Outcomes Assessment Spreadsheet"

This guide explains how to use the "Student Outcomes Assessment Spreadsheet" (enclosed on page 4 of this handout) as the grading spreadsheet for each ABET course. The data from the grading spreadsheet from each course is used by the Department to determine the program's overall effectiveness achieving Student Outcomes.

The spreadsheet details the relationship between assignments associated with Student Outcomes and determines the level of achievement of Student Outcomes for a single course in a program.

Excerpts of the example spreadsheet are included in the narrative.

1. Use your normal grading system for the class with the Student Outcomes Assessment Spreadsheet.

|                  | 92  | 93 | 98  | 93 | 90 | 90  | 89 | 130 | 92  | 88  | 87   | 275 | A- | 91% |
|------------------|-----|----|-----|----|----|-----|----|-----|-----|-----|------|-----|----|-----|
|                  | 92  | 86 | 88  | 90 | 40 | 80  | 0  | 0   | 94  | 0   | 70   | 240 | C- | 61% |
|                  | 100 | 94 | 100 | 98 | 90 | 98  | 81 | 130 | 95  | 90  | 95   | 280 | A  | 93% |
|                  | 92  | 88 | 94  | 93 | 97 | 95  | 93 | 130 | 94  | 90  | 95   | 285 | A  | 93% |
|                  | 90  | 95 | 97  | 94 | 90 | 95  | 93 | 135 | 95  | 92  | 94   | 282 | A  | 93% |
|                  | 100 | 95 | 90  | 86 | 0  | 93  | 94 | 120 | 90  | 0   | 92   | 275 | B- | 78% |
|                  | 92  | 86 | 85  | 88 | 95 | 88  | 90 | 135 | 92  | 93  | 85   | 261 | A- | 89% |
|                  | 83  | 80 | 86  | 93 | 91 | 88  | 90 | 130 | 93  | 95  | 87   | 265 | HP | 88% |
|                  | 95  | 90 | 100 | 98 | 0  | 88  | 90 | 137 | 95  | 100 | 96   | 295 | HP | 89% |
|                  | 100 | 96 | 90  | 91 | 90 | 92  | 78 | 135 | 93  | 90  | 90   | 270 | A- | 91% |
|                  | 80  | 94 | 98  | 97 | 0  | 94  | 98 | 145 | 93  | 100 | 95   | 282 | HP | 88% |
|                  | 100 | 95 | 100 | 98 | 91 | 97  | 94 | 135 | 93  | 100 | 100  | 288 | Н  | 96% |
| weighting factor | 1   | 1  | 1   | 1  | 1  | 1.0 | 1  | 1.5 | 1.0 | 1.0 | 1.00 | 3.0 |    |     |

2. Assign a fractional component of the outcomes associated with this particular course to each relevant graded exercise.

|   |                   | HW1 | HW2 | HW3 | HW4 | HW5 | HW6 | HW7 | HW8 | HW9 | HW10 | HW11 | FINAL EXA | М                    |                                 |
|---|-------------------|-----|-----|-----|-----|-----|-----|-----|-----|-----|------|------|-----------|----------------------|---------------------------------|
|   | ABET Outcome      |     |     |     |     |     |     |     |     |     |      |      |           | Percent<br>of Course |                                 |
|   | 1                 |     |     |     |     | 0.5 |     | 0.5 |     |     |      | 0.75 |           | 12.1%                | This last column shows          |
|   | 2                 |     |     |     |     |     |     |     |     |     |      |      |           | 0.0%                 | how much of the a-k goes        |
|   | 3                 |     | 0.5 |     |     |     | 0.5 |     | 0.5 | 0.5 |      |      | 0.2       | 19.7%                | into the course grade.          |
|   | 4                 | 1   | 0.5 | 1   | 0.5 | 0.5 |     |     |     |     |      |      |           | 24.1%                | This will be useful information |
|   | 5                 |     |     |     | 0.5 |     |     | 0.5 |     |     |      |      | 0.4       | 15.2%                | for evaluating our program.     |
|   | 6                 |     |     |     |     |     |     |     | 0.5 |     | 0.5  | 0.5  | 0.5       | 22.4%                | I                               |
|   | 7                 |     |     |     |     |     |     |     |     | 0.5 |      |      | 0.2       | 7.6%                 | l                               |
| L | (should sum to 1) | 1   | 1   | 1   | 1   | 1   | 1   | 1   | 1   | 1   | 1    | 1    | 1         | 101%                 | l                               |

3. These fractional components determine the percentage of the course devoted to each outcome.

### Ex:

% outcome a in a specific course =

$$\frac{(50\% \ HW5)(1 \ wt.factor \ HW5) + (50\% \ Exam \ 1)(1 \ wt.factor \ Exam \ 1) + (75\% \ Exam \ 2)(1 \ wt.factor \ Exam \ 2)}{Total \ of \ wt.factors}$$

$$= \frac{(0.5)(1) + (0.5)(1) + (0.75)(1)}{14.5} = 12.1 \%$$

4. Establish numerical threshold for Unsatisfactory/ Acceptable/ Exemplary performance in this course.

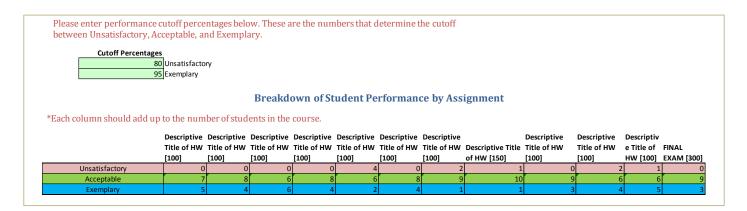

- 5. The number of students in each performance category is calculated by the spreadsheet for each graded assignment/exam.
- 6. A summary of the class performance in each relevant outcome is calculated by the spreadsheet based on scores in the relevant assignments as:

Level of Performance =

 $\frac{\sum (\#unsat\ students\ in\ ea.\ relevant\ assig)(fract.\ component\ of\ this\ assig.\ of\ this\ outcome)(wt\ factor\ of\ the\ relevant\ assig)}{(total\ \#\ students)(\%\ of\ outcome\ in\ the\ course)(total\ weighing\ factor)}$ 

$$=\frac{(4)(0.5)(1)+(2)(0.5)(1)+(1)(0.75)(1)}{(12)(0.121)(14.5)}=18\%$$

7. The spreadsheet quantifies the levels of performance for each outcome in the course:

## Results: Course Summary for: CENG 416 (S 2018)

18%

0%

5%

4%

6%

0%

4

0%

74%

57%

69%

75%

100%

100%

100%

100%

100%

100%

0%

\*If the chart does not appear, please select the tabular data on the right of the chart and insert your own column chart.

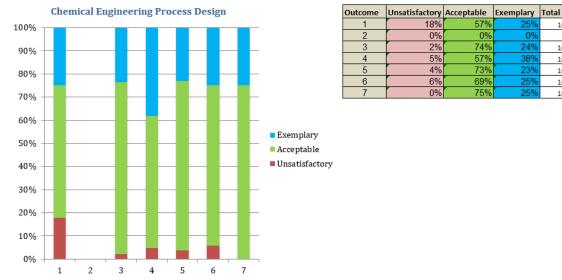

Note that 1-7 items not evaluated (i.e., no entries in the matrix) do not have a column in the

# Sample Spreadsheet for MENG 285 (Introduction to Material Science)

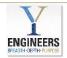

## YALE SCHOOL OF ENGINEERING AND APPLIED SCIENCE MECHANICAL ENGINEERING ABET OUTCOME REVIEW

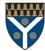

# $This spread sheet template tracks achievement of the ABET Student Outcomes. \\ To use this spread sheet, fill out the parts in green-everything else should take care of itself. \\$

#### ABET Student Outcomes:

- (a) apply knowledge of mathematics, science, and engineering
  (b) an ability to design and conduct experiments, as well as to analyze and interpret data
  (c) design a system, component, or process to meet desired goals
  (d) an ability to function on a multi-disciplinary team

- (e) identify, formulate, and solve engineering problems
  (f) understand professional and ethical responsibility
  (g) communicate effectively
  (h) the broad education necessary to understand the impact of engineering solutions in a global and societal context

- (i) recognize the need for life-long learning
  (j) a knowledge of contemporary issues
  (k) use modem engineering tools necessary for engineering practice

Course Number: MENG 285 Introduction to Material Science Course Name:

To use this spreadsheet, fill out the parts in green - everything else should take care of itself.

The grade sheet uses faculty assigned weighting factors for each test and homework assignment in the. The maximum possible points is the weighting factor \* 100.

|                             |                  | HW1         | HW2         | HW3         | HW4                                 | HW5         | HW6         | HW7 | HW8               | HW9 | HW10        | HW11 | FINAL EXAM |    |                    |
|-----------------------------|------------------|-------------|-------------|-------------|-------------------------------------|-------------|-------------|-----|-------------------|-----|-------------|------|------------|----|--------------------|
| ABET<br>Student<br>(Yes/No) |                  | Title of HW | Title of HW | Title of HW | Descriptive<br>Title of HW<br>[100] | Title of HW | Title of HW |     | Descriptive Title |     | Title of HW |      | FINAL EXAM |    | Overall<br>Percent |
|                             |                  | 92          | 93          | 98          | 93                                  | 90          | 90          | 89  | 130               | 92  | 88          | 87   | 275        | A- | 91%                |
|                             |                  | 92          | 86          | 88          | 90                                  | 40          | 80          | 0   | 0                 | 94  | 0           | 70   | 240        | C- | 61%                |
|                             |                  | 100         | 94          | 100         | 98                                  | 90          | 98          | 81  | 130               | 95  | 90          | 95   | 280        | A  | 93%                |
|                             |                  | 92          | 88          | 94          | 93                                  | 97          | 95          | 93  | 130               | 94  | 90          | 95   | 285        | A  | 93%                |
|                             |                  | 90          | 95          | 97          | 94                                  | 90          | 95          | 93  | 135               | 95  | 92          | 94   | 282        | A  | 93%                |
|                             |                  | 100         | 95          | 90          | 86                                  | 0           | 93          | 94  | 120               | 90  | 0           | 92   | 275        | B- | 78%                |
|                             |                  | 92          | 86          | 85          | 88                                  | 95          | 88          | 90  | 135               | 92  | 93          | 85   | 261        | A- | 89%                |
|                             |                  | 83          | 80          | 86          | 93                                  | 91          | 88          | 90  | 130               | 93  | 95          | 87   | 265        | HP | 88%                |
|                             |                  | 95          | 90          | 100         | 98                                  | 0           | 88          | 90  | 137               | 95  | 100         | 96   | 295        | HP | 89%                |
|                             |                  | 100         | 96          | 90          | 91                                  | 90          | 92          | 78  | 135               | 93  | 90          | 90   | 270        | A- | 91%                |
|                             |                  | 80          | 94          | 98          | 97                                  | 0           | 94          | 98  | 145               | 93  | 100         | 95   | 282        | HP | 88%                |
|                             |                  | 100         | 95          | 100         | 98                                  | 91          | 97          | 94  | 135               | 93  | 100         | 100  | 288        | н  | 96%                |
|                             | weighting factor | 1           | 1           | 1           | 1                                   | 1           | 1.0         | 1   | 1.5               | 1.0 | 1.0         | 1.00 | 3.0        |    |                    |

Please assign a fraction of a-k to each assignment. Since there are weekly assignments, it is not necessary to break things down to the level of individual problems. If there were only a midterm and a final, that might be appropriate. Please scroll right to view the table in its entirety.

|                   | HW1 | HW2 | HW3 | HW4 | HW5 | HW6 | HW7 | HW8 | HW9 | HW10 | HW11 | FINAL EXAM |                      |
|-------------------|-----|-----|-----|-----|-----|-----|-----|-----|-----|------|------|------------|----------------------|
| ABET Outcome      |     |     |     |     |     |     |     |     |     |      |      |            | Percent of<br>Course |
| 1                 |     |     |     |     | 0.5 |     | 0.5 |     |     |      | 0.75 |            | 12.1%                |
| 2                 |     |     |     |     |     |     |     |     |     |      |      |            | 0.0%                 |
| 3                 |     | 0.5 |     |     |     | 0.5 |     | 0.5 | 0.5 |      |      | 0.2        | 19.7%                |
| 4                 | 1   | 0.5 | 1   | 0.5 | 0.5 |     |     |     |     |      |      |            | 24.1%                |
| 5                 |     |     |     | 0.5 |     |     | 0.5 |     |     |      |      | 0.4        | 15.2%                |
| 6                 |     |     |     |     |     |     |     | 0.5 |     | 0.5  | 0.5  | 0.5        | 22.4%                |
| 7                 |     |     |     |     |     |     |     |     | 0.5 |      |      | 0.2        | 7.6%                 |
| (should sum to 1) | 1   | 1   | 1   | 1   | 1   | 1   | 1   | 1   | 1   | 1    | 1    | 1          | 101%                 |

 $Please\ enter\ performance\ cutoff\ percentages\ below.\ These\ are\ the\ numbers\ that\ determine\ the\ cutoff\ between\ Unsatisfactory,\ Acceptable,\ and\ Exemplary.$ 

Cutoff Percentages Jnsatisfactory

Breakdown of Student Performance by Assignment

\*Each column should add up to the number of students in the course.

|                | Descriptive | Descriptive | Descriptive | Descriptive | Descriptive | Descriptive | Descriptive |                          | Descriptive | Descriptive | Descriptiv |            |
|----------------|-------------|-------------|-------------|-------------|-------------|-------------|-------------|--------------------------|-------------|-------------|------------|------------|
|                | Title of HW | Title of HW | Title of HW | Title of HW | Title of HW | Title of HW | Title of HW | <b>Descriptive Title</b> | Title of HW | Title of HW | e Title of | FINAL      |
|                | [100]       | [100]       | [100]       | [100]       | [100]       | [100]       | [100]       | of HW [150]              | [100]       | [100]       | HW [100]   | EXAM [300] |
| Unsatisfactory | 0           | 0           | 0           | 0           | 4           | 0           | 2           | 1                        | C           | 2           | 1          | 0          |
| Acceptable     | 7           | 8           | 6           | 8           | 6           | 8           | 9           | 10                       | g           | 6           | 6          | 9          |
| Exemplary      | 5           | 4           | 6           | 4           | 2           | 4           | 1           | 1                        | 3           | 4           | 5          | 3          |

#### Results: Course Summary for: MENG 285

\*If the chart does not appear, please select the tabular data on the right of the chart and insert your own

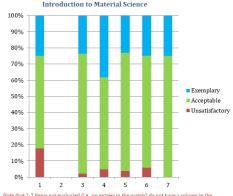

| Outcome | Unsatisfactory | Acceptable | Exemplary | Total |
|---------|----------------|------------|-----------|-------|
| 1       | 18%            | 57%        | 25%       | 100%  |
| 2       | 0%             | 0%         | 0%        | 0%    |
| 3       | 2%             | 74%        | 24%       | 100%  |
| 4       | 5%             | 57%        | 38%       | 100%  |
| 5       | 4%             | 73%        | 23%       | 100%  |
| 6       | 6%             | 69%        | 25%       | 100%  |
| 7       | 0%             | 75%        | 25%       | 100%  |

Note that 1-7 items not evaluated (i.e., no entries in the matrix) do not have a column in the